# **Complete Instructions and Chart: A Comprehensive Guide to Understanding and Using Charts**

Charts are a graphical representation of data that helps visualize and communicate information. They are used in various fields, including business, science, education, and engineering, to make data more accessible and meaningful. This comprehensive guide will provide complete instructions on how to create, interpret, and use charts effectively.

#### **Types of Charts**

There are numerous types of charts, each with its unique purpose and application. Some of the most common types include:

- **Bar charts:** Compare data values across different categories.
- **Line charts:** Show trends or changes over time. ú.
- **Pie charts:** Display proportions or percentages of data.  $\blacksquare$
- **Scatter plots:** Examine relationships between two variables. Ľ.
- **Histograms:** Illustrate the distribution of data.  $\blacksquare$

#### **Creating Charts**

To create a chart, you can use software such as Microsoft Excel, Google Sheets, or online chart-making tools. Follow these steps:

> **[Quilt Block Lace Edging & Insertion Filet Crochet](https://cardcatalog.deedeebook.com/reads.html?pdf-file=eyJjdCI6IlwvSGI5VHlWeUxWSXNFS0tPa05vbEFxV2FtT3lEZmJaMEM2OTRQWUpLXC9RZzlEazY3UzdKSDB5SmkrWXc2XC84WkV4TE5ZNUt5TXNEQXlXYkNTYjFRa2crR2hhcDBlakpTTERieWFnam9FRU04Nk1ta1BkNFh5dWQ0dEl4dllERVdJYVBtNk1xNVlcLzN0Njdwd2xNS1luT215OGhNN1JqN1NjdnZiU1JPaHkzQkF2MnZoNW83UkNhWlFRNm5DNEdsWkY1bmVZZExxRHZET2I2RFpFN0RseWpYMzJSUG5XUklleUE0Rm9kbWsyNUhPRldqRjhpbnQ3USsrSnJZR0RGOEVpIiwiaXYiOiJjOThlYzc1NWVlOGE1OWFlN2M3MDc3ZDMxZThiMWZmYyIsInMiOiIzZTUxMzBjMWM0MWEwMzkxIn0%3D) Pattern: Complete Instructions and Chart** by Claudia Botterweg

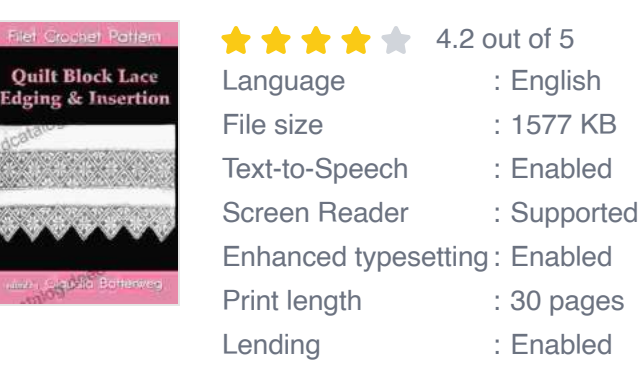

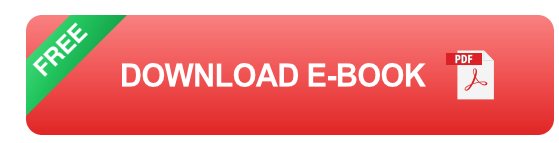

- 1. **Gather and organize your data:** Collect the necessary data and arrange it in a table or spreadsheet.
- 2. **Choose the appropriate chart type:** Select the chart type that best suits your data and communication goals.
- 3. **Input your data:** Enter your data into the chart's data source.
- 4. **Customize the chart:** Adjust the appearance of the chart, including colors, fonts, and labels.
- 5. **Add labels and annotations:** Provide descriptive labels and annotations to enhance the chart's readability.

#### **Interpreting Charts**

Once you have created a chart, it's important to interpret it correctly. Consider the following factors:

- **Title:** Understand the main purpose or message of the chart. a.
- **Axes:** Identify the units of measurement and scales for the horizontal ú. and vertical axes.
- **Data points:** Examine the individual data points and their relation to ú. each other.
- **Trends and patterns:** Look for any trends or patterns in the data, such a. as increases, decreases, or correlations.
- **Outliers:** Identify any unusual or extreme data points that may require a. further investigation.

#### **Using Charts Effectively**

Charts are a powerful tool for communicating information. To use them effectively:

- **Use charts to convey complex data:** Charts can simplify and clarify m. complex data, making it easier to understand.
- **Highlight key findings:** Use charts to emphasize important trends, relationships, or insights from the data.
- **Compare different datasets:** Charts allow you to compare data from  $\mathbf{u}$ different sources or over different periods.
- **Make predictions and forecasts:** Based on trends and patterns ú. observed in the chart, you can make informed predictions or forecasts.

#### **Chart Template**

To assist you in creating professional-looking charts, here is a comprehensive chart template:

**Title:** Describe the purpose or message of the chart.

**Horizontal Axis (X-axis):** Specify the variable or category displayed on the horizontal axis.

**Vertical Axis (Y-axis):** Specify the variable or measurement displayed on the vertical axis.

**Data points:** Plot the individual data points on the chart.

**Legend:** Explain the meaning of different colors, symbols, or lines used in the chart.

**Labels and annotations:** Provide descriptive labels and annotations to enhance the chart's clarity.

Charts are a valuable tool for visualizing, interpreting, and communicating data effectively. By following the complete instructions and using the comprehensive chart template provided in this guide, you can master the art of data visualization and convey your message with clarity and impact. Remember to choose the appropriate chart type, interpret it accurately, and use it strategically to support your analysis and decision-making.

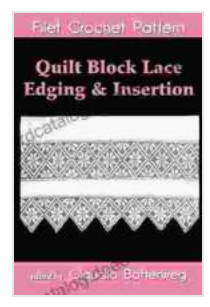

**[Quilt Block Lace Edging & Insertion Filet Crochet](https://cardcatalog.deedeebook.com/reads.html?pdf-file=eyJjdCI6IlwvSGI5VHlWeUxWSXNFS0tPa05vbEFxV2FtT3lEZmJaMEM2OTRQWUpLXC9RZzlEazY3UzdKSDB5SmkrWXc2XC84WkV4TE5ZNUt5TXNEQXlXYkNTYjFRa2crR2hhcDBlakpTTERieWFnam9FRU04Nk1ta1BkNFh5dWQ0dEl4dllERVdJYVBtNk1xNVlcLzN0Njdwd2xNS1luT215OGhNN1JqN1NjdnZiU1JPaHkzQkF2MnZoNW83UkNhWlFRNm5DNEdsWkY1bmVZZExxRHZET2I2RFpFN0RseWpYMzJSUG5XUklleUE0Rm9kbWsyNUhPRldqRjhpbnQ3USsrSnJZR0RGOEVpIiwiaXYiOiJjOThlYzc1NWVlOGE1OWFlN2M3MDc3ZDMxZThiMWZmYyIsInMiOiIzZTUxMzBjMWM0MWEwMzkxIn0%3D) Pattern: Complete Instructions and Chart** by Claudia Botterweg

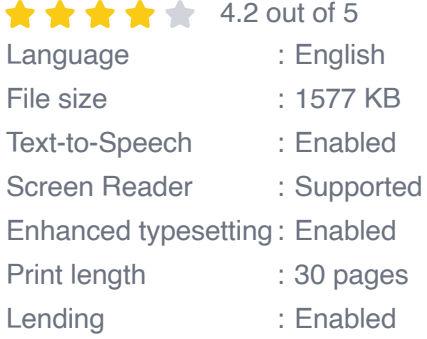

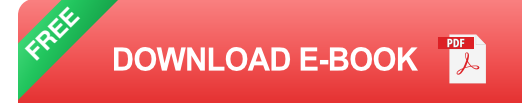

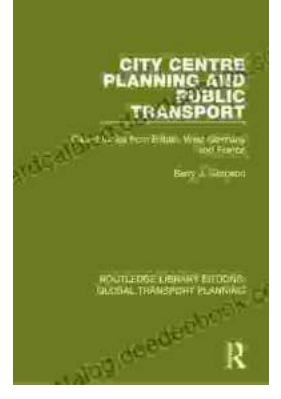

## **[Introduction to Transportation Planning:](https://cardcatalog.deedeebook.com/book/Introduction%20to%20Transportation%20Planning%20Routledge%20Library%20Editions.pdf) Routledge Library Editions**

About the Book Transportation planning is the process of developing and implementing strategies to improve the movement of people and goods. It is a...

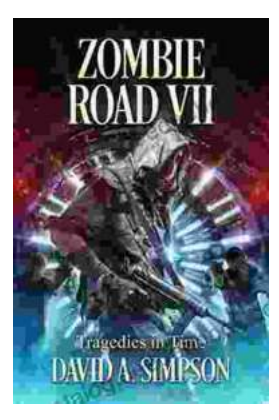

### **[Zombie Road VII: Tragedies in Time](https://cardcatalog.deedeebook.com/book/Zombie%20Road%20VII%20Tragedies%20in%20Time.pdf)**

The Zombie Road series has been thrilling and horrifying gamers for years, and the latest installment, Zombie Road VII: Tragedies in Time, is no...